Bitget是一家行业领先的数据虚拟货币交易,带来了出色的交易跟单员服务项目, 为投资者提供了更便捷和安全的投资项目。在开展数字货币交易与投资的过程当中 ,如何把资产转走是一个非常重要的阶段。下面我们就详细介绍Bitget如何把钱转 走,及其需要注意的问题。

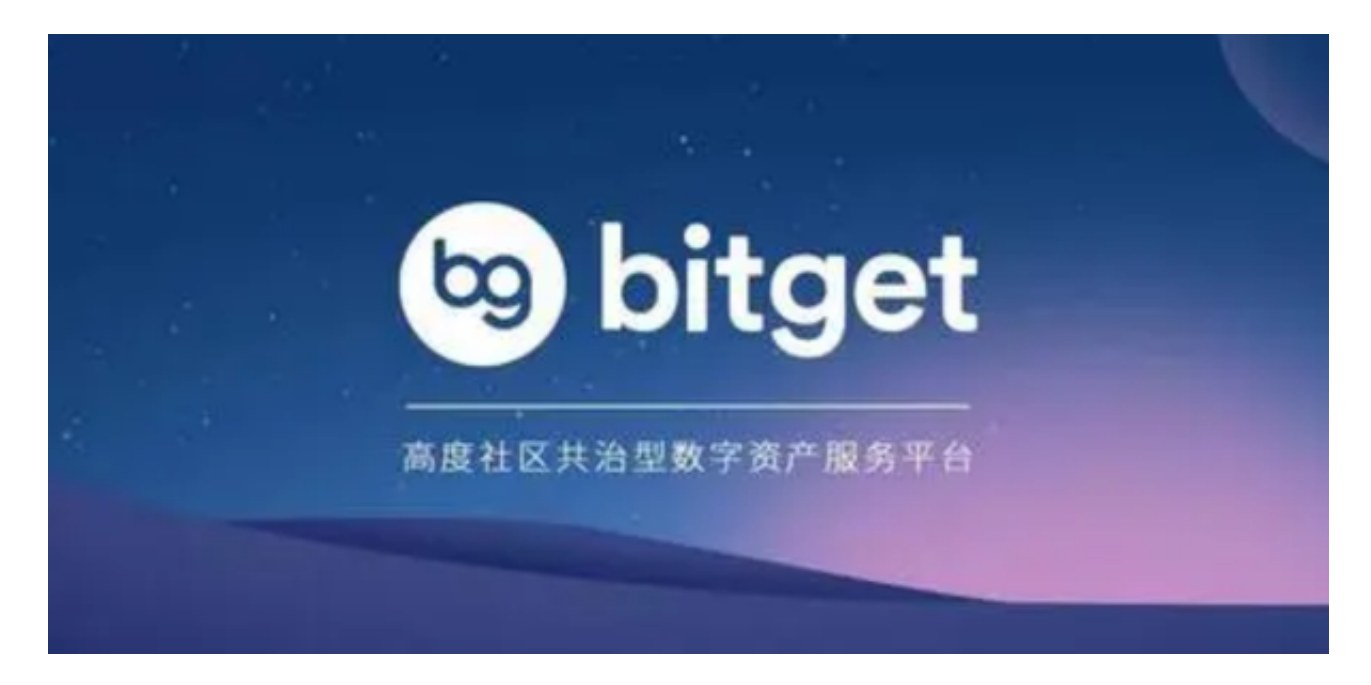

一、如何把钱转走Bitget服务平台

1.登陆Bitget账户

最先,要把钱从Bitget转走,需要验证Bitget账户。在登录界面键入账号密码,网 页登陆就可以进入账户网页页面。

2.进到取现网页页面

在账户页面上,点一下"取现"按键,进到取现网页页面。

3.挑选取现货币

 在取现页面上,选择需要提现的货币。Bitget提供多种数字货币的取现,包含BTC 、以太币、比特币等。

4.填好取现详细地址

在取现页面上,填好取现详细地址。取现地点是数字货币的接受详细地址,需要

确保填好恰当,否则可能造成资产无法到达总体目标账户。

5.填好取现总数

 在取现页面上,填好取现总数。需注意,不一样币种的取现总数很有可能有着不 同的最少取现额度和服务费,必须仔细检查并提交恰当。

6.确定取现信息内容

在填写完取现地址信息总数后,要确定取现信息内容。核对无误,点一下"递交 "按键,等候Bitget平台审核与处理。

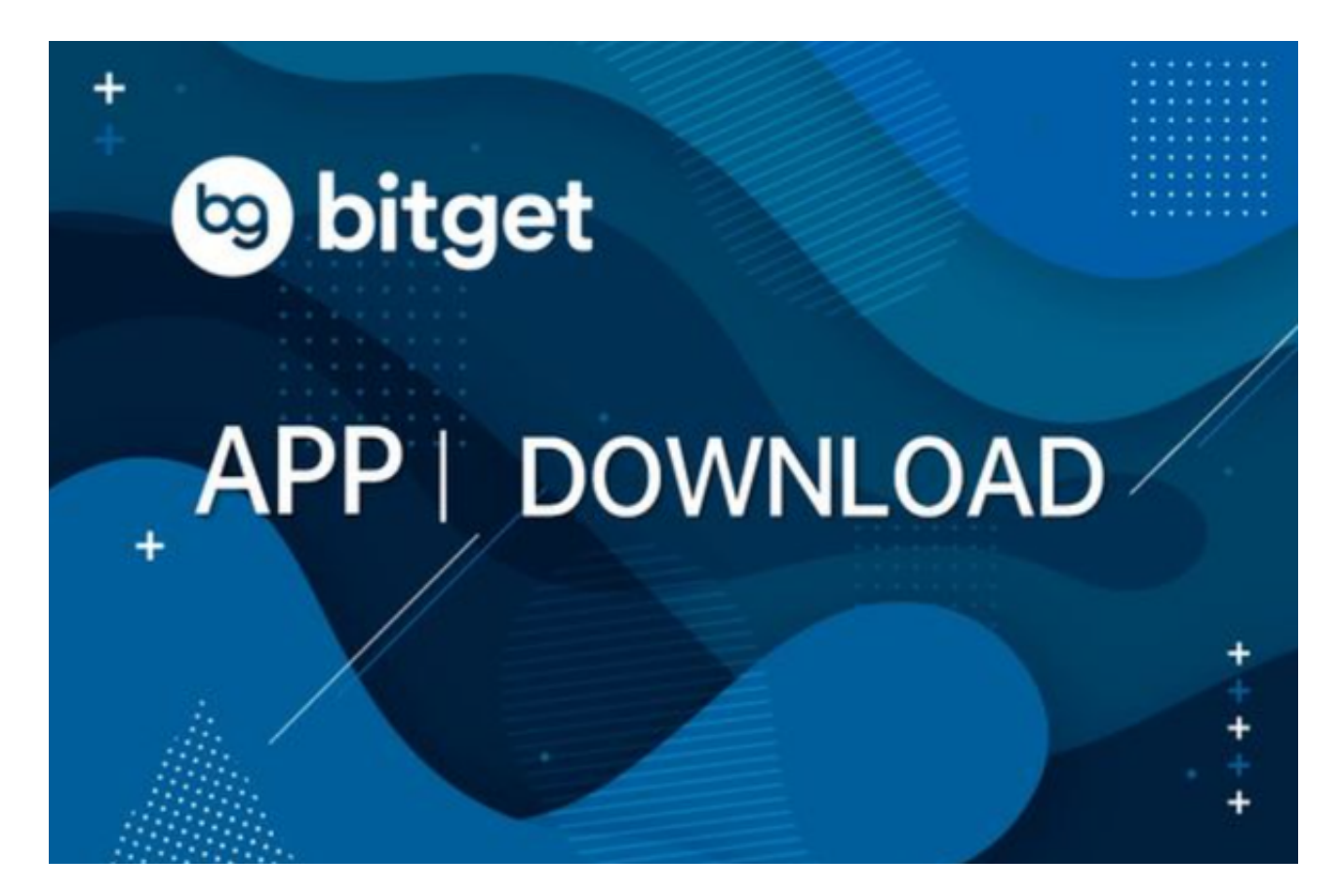

7.等候提现到账

 一般情况下,Bitget服务平台会到审核同意后的一定时间内将取现资产转走。准确 时间针对不同货币和取现总数不同而各有不同。

二、需要注意的问题

在把钱从Bitget转走时,需要注意以下几点:

1.保证取现详细地址恰当

 取现地点是数字货币的接受详细地址,需要确保填好恰当,否则可能造成资产无 法到达总体目标账户。在填写取现详细地址时,能通过拷贝等形式防止输错。

2.留意取现数量及服务费

不一样币种的取现总数很有可能有着不同的最少取现额度和服务费,必须仔细检 查并提交恰当。在填写取现数量时,应该考虑手续费危害,保证具体到账额度超出 预期。

3.关心取现情况

 在提交取现审核后,需要考虑取现情况。假如出现异常情况,能够及时通知Bitget 售后团队进行了解和指导。

4.遵循Bitget服务平台要求

 在开展数字货币交易与投资的过程当中,需要遵守Bitget平台上的要求及要求。如 果出现了违规操作,可能造成账户冻结或资金被扣押。

 以上就是Bitget如何把钱转出来的主要内容介绍了,把钱从Bitget转走是一个非常 重要的阶段,需要仔细填好取现信息内容,并关注取现情况。根据遵循Bitget平台 上的要求及要求,可以确保数字货币交易与投资的安全顺利开展。希望本文能够帮 助用户更好的了解和运用Bitget服务平台,完成更为最理想的投资目的。